### **SAMSUNG SDS Cloud**

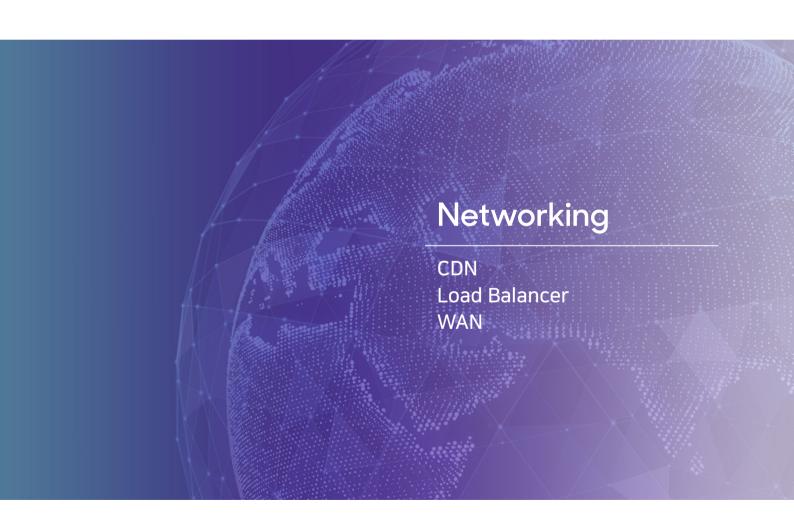

**SAMSUNG SDS** 

#### Networking

## CDN (Content Delivery Network)

## Quickly delivering content through content servers distributed around the world

CDN is a service to deliver content quickly through CDN servers available worldwide by caching the content. This service also offer features to reduce server load or quickly deliver content by using various business logics and supplementary services.

Service based on optimized routing

Internet routing in general has a risk of performance degradation such as traffic disconnection as it selects the least-cost path. However, CDNs deliver content along the most optimized path between ISPs thereby preventing service disconnection and speed degradation.

CDN servers located worldwide

Over 240,000 CDN servers are connected to over 1,600 networks in 130 countries globally, enabling you to receive CDN services quickly anywhere in the world. CDN service provides stable infrastructure and technical support in China and minimizes business risks by addressing issues related to Chinese government regulations

Multi-CDN Service

Multi-CDN service routes traffic to the best performing CDN based on service quality, cost and usage status by various providers worldwide to meet customers' business needs. This service enables traffic load balancing and assures performance and cost efficiency.

Supplementary features

Supplementary features (storage, distribution logic, redirection) help reduce loads of the server.

#### **CDN Service Architecture**

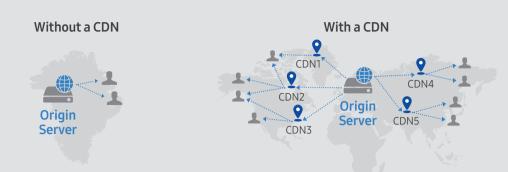

#### **How to Buy**

 Any questions about using or applying for CDN service, please contact us via email at cloud.sds@samsung.com

#### **Related Other Products**

| Storage  | Block Storage        | Storage assigned to the server                         |
|----------|----------------------|--------------------------------------------------------|
|          | File Storage         | Storage for data sharing between servers               |
|          | Object Storage       | Storage accessible anytime anywhere via web            |
|          | Backup               | Backup service to minimize data loss                   |
| Security | Anti-DDoS Monitoring | Massive network traffic detection and blocking service |
|          | IDS Monitoring       | Security control service for intrusion detection       |
|          | WAF                  | Firewall security service for web application          |
|          | Firewall             | Intrusion blocking service to protect internal data    |

#### **Contact Us**

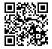

To learn more about SAMSUNG SDS Cloud service, please send us an email at cloud.sds@samsung.com or visit website https://cloud.samsungsds.com.

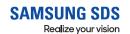

#### Networking

## **Load Balancer**

# Balancing server traffic load for service stability

Load balancing is a service to distribute server workloads to ensure service stability. In case of unpredictable traffic spikes or failures, load balancers route the traffic to another server.

Various load balancing algorithms

Round Robin: distributes loads by directing them to servers on a rotational basis

Source IP Hash: distributes loads based on results of hashing customer source IP information.

Least Connection: distributes loads to the server with the least number of active connections

Easy port setting

It is easy to create load balancers and manage their settings from SDS Cloud portal and configuring a variety of load balancing rules at the same time.

#### **Load Balancer Service Architecture**

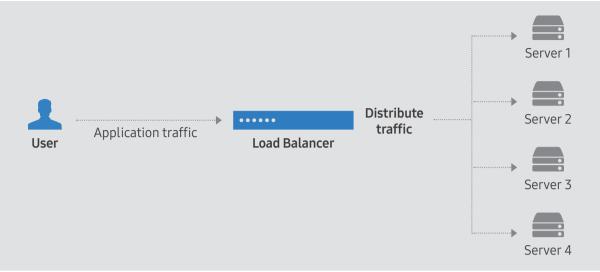

#### Offerings and Pricing

- Prices for L4 Switch or L7 Switch is on a per-port basis
- · Prices are determined per logical port to the quantity required for virtual server configuration

#### **Related Other Products**

| Compute    | Virtual Server    | Virtual server optimized for various use purposes                   |
|------------|-------------------|---------------------------------------------------------------------|
|            | Bare Metal Server | Single-tenant and high-performing physical server                   |
|            | GPU Server        | High performance computing server optimized for parallel processing |
| Middleware | Apache            | Apache project-based web server                                     |
|            | Tomcat            | Web application server based on open source<br>Servlet Container    |
|            | JEUS              | Enterprise-class web application server                             |
|            | WebLogic          | Enterprise-class web application server                             |

#### **Contact Us**

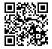

To learn more about SAMSUNG SDS Cloud service, please send us an email at cloud.sds@samsung.com or visit website https://cloud.samsungsds.com.

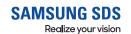

# Networking VAN (Wide Area Network)

# Network service for seamless and high-speed data transmission

WAN Service provides circuits for data communication between customer's domestic business sites and offers network infrastructure designing, building and operation to create the best communication environment. With dedicated network using multiplexing and dedicated management team, WAN ensures that customers experience safe and convenient cloud access and data communication.

High-band/ high-quality data communication We provide fast and reliable Giga-class high-band data communication services on the optical communication networks built across the country.

Multiplexing

By not only multiplexing transmission but also utilizing multiple service provider networks, WAN ensures uninterrupted circuit service by securing bypass routes used in case of any unexpected failures.

Around-the-clock managed service

24/7 monitoring is performed on optical communication networks and a dedicated team promptly responds to any failure to minimizes damage. Also, regular inspections prevent potential failures in advance.

#### **WAN Service Architecture**

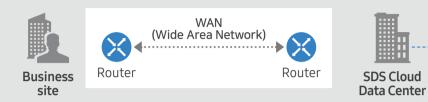

#### How to Buy

 Any questions about using or applying for WAN service, please contact us via email at cloud.sds@samsung.com

#### **Related Other Products**

| Compute    | Virtual Server    | Virtual server optimized for various use purposes   |
|------------|-------------------|-----------------------------------------------------|
|            | Container         | Virtual server based on container technology        |
|            | Bare Metal Server | Single-tenant and high-performing physical server   |
|            | Auto-Scaling      | Automatically adjusting resources based upon demand |
| Networking | Load Balancer     | Balancing server traffic load for service stability |

#### **Contact Us**

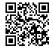

To learn more about SAMSUNG SDS Cloud service, please send us an email at cloud.sds@samsung.com or visit website https://cloud.samsungsds.com.

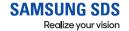

• 11111111

• шиши

#### **SAMSUNG SDS**

Realize your vision